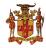

## **Government of Jamaica**

Ministry of Economic Growth and Job Creation

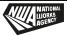

## NATIONAL WORKS AGENCY

## **Invitation To Tender**

## Procurement of Road Rehabilitation Works: Alexandria - Ballintoy, St. Ann

National Works Agency (NWA) invites sealed bids from eligible and suitably qualified contractors for the procurement of **ROAD REHABILITATION WORKS: ALEXANDRIA – BALLINTOY, ST. ANN.** 

**Scope of works:** Comprises of but is not limited to demolition and site clearance, cleaning of drains and pavement works to include milling and asphaltic concrete overlay (38mm thick) and regulation.

**Eligibility Requirements:** (1) Copy of valid Tax Compliance Certificate (TCC), or Tax Compliance Letter (TCL); (2) Proof of registration with the Public Procurement Commission (PPC) of Jamaica in the category of Civil Engineering Works or General Road Works 1 or 2.

**Availability:** A complete set of Bid Documents in English will be available for download as at **Monday, August 17, 2020** on the Government of Jamaica Electronic Procurement website **www.gojep.gov.jm.** Registration instructions will be available on the website listed on the system. Registration is required for vendors to participate in the Tender.

**Submission Deadline:** Bids must be submitted online via www.gojep.gov.jm no later than Tuesday, September 8, 2020, at 10:00 a.m. Jamaica time (UTC -05:00) and bids must be valid for One Hundred and Twenty Days (120) calendar days after the date of bid submission. Late Bids will be rejected. Bids will be opened online on Tuesday September 8, 2020 at 10:15 a.m. Jamaica Time (UTC -05:00).

This is an online-managed tender, and tender documents and Supplier Bids will only be made available and accepted via the electronic Government Procurement Portal (www.gojep.gov.jm). No offline (hard copies) bids will be accepted and there will be no physical tender box for drop-off of Bids. To participate in this tender opportunity, Suppliers must first be registered and know how to use the electronic Procurement System, www.gojep.gov.jm. Please register on the e-GP System, by selecting the Register as a supplier link from the home page. For assistance, and training please contact the support desk at: (876) 932-5220.